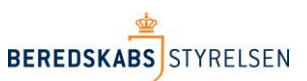

## **Adgangsstyring til Statistikbanken<sup>1</sup>**

**Procedure for det redningsberedskabs adgangsstyring til Statistikbanken**

#### **Indholdsfortegnelse**

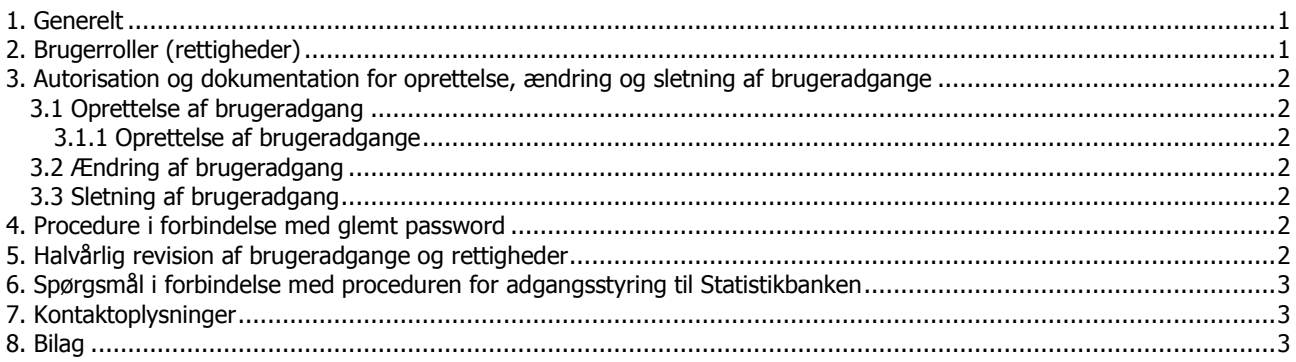

## <span id="page-0-0"></span>**1. Generelt**

-

Denne procedure for adgangsstyring er udarbejdet af Beredskabsstyrelsen, som har selvstændigt dataansvar for en række felter i Statistikbanken, samt er databehandler for de felter, hvor Beredskabsstyrelsen ikke har behov for de indsamlede personoplysninger, men behandler dem på vegne af de kommunale redningsberedskaber<sup>2</sup> Behandlingen af personoplysninger sker med hjemmel i ODIN cirkulæret<sup>3</sup>.

En medarbejder ved et statsligt eller kommunalt beredskab/§60-selskab kan få adgang til Statistikbanken efter anmodning hos Beredskabsstyrelsen, se afsnit 3.1.1 nedenfor.

Nærværende procedure for adgangsstyring er gældende for alle brugere af Statistikbanken. Endvidere gælder de til enhver tid gældende "Retningslinjer for brug af Statistikbanken", som findes på Beredskabsstyrelsens hjemmeside [www.brs.dk](http://www.brs.dk/) > Viden > Statistikbanken > Regler.

Adgangskontrol til Statistikbanken består af følgende metode:

Via Statistikbankens eget indbyggede brugerstyringskontrol.

# <span id="page-0-1"></span>**2. Brugerroller (rettigheder)**

I Statistikbanken er der defineret 4 brugerroller. Brugerrollerne og tilhørende rettigheder er oplistet i bilag 1 til nærværende procedure for adgangsstyring.

<sup>&</sup>lt;sup>1</sup> Notat om dataansvar for personoplysninger registreret i ODIN-systemet fra Kammeradvokaten af 20. juni 2018.

<sup>&</sup>lt;sup>2</sup> Cirkulære nr. 9111 af 3. marts 2015 om elektronisk registrering og indberetning af det kommunale redningsberedskabs kapaciteter og udrykningsaktiviteter.

## <span id="page-1-0"></span>**3. Autorisation og dokumentation for oprettelse, ændring og sletning af brugeradgange**

# <span id="page-1-1"></span>**3.1 Oprettelse af brugeradgang**

#### <span id="page-1-2"></span>**3.1.1 Oprettelse af brugeradgange**

Når en bruger skal have adgang til Statistikbanken, skal der udfyldes en brugeroprettelses- og ændringsblanket jf. bilag 2. På blanketten sættes der kryds i "oprettelse af adgang". Brugeren angiver ved sin underskrift på blanketten samtidig en erklæring om at have gennemlæst og vil følge "Retningslinjer for brug af Statistikbanken".

Chefen i det statslige beredskabscenter/ Det kommunale beredskab/§60- selskab giver herefter ved sin underskrift på brugeroprettelses- og ændringsblanketten autorisation til, at den pågældende bruger får den relevante brugeradgang, og at de angivne brugerrettigheder er i overensstemmelse med de arbejdsfunktioner, som den pågældende bruger skal udføre i Statistikbanken.

Skemaet fremsendes til Beredskabsstyrelsens helpdesk [\(helpdesk@odin.dk\)](mailto:helpdesk@odin.dk), hvorefter Beredskabsstyrelsen kvitterer på blanketten og opretter brugeren i Statistikbanken.

Færdigudfyldte brugeroprettelses- og ændringsblanketter opbevares samlet i Beredskabsstyrelsen

# <span id="page-1-3"></span>**3.2 Ændring af brugeradgang**

Chefen i det statslige beredskabscenter/kommunale beredskab/§60-selskab er ansvarlig for, såfremt der sker ændringer i brugernes arbejdsmæssige forhold, at foretage en verifikation af, hvorvidt brugerens tildelte rettigheder i Statistikbanken er i overensstemmelse med det behov, brugeren har for at kunne anvende Statistikbanken.

Såfremt der er behov for ændring af brugerens rettigheder i Statistikbanken, følges samme procedure som ved oprettelse af brugeradgang, jf. afsnit 3.1.1 ovenfor, idet der imidlertid sættes kryds i "ændring af adgang" på brugeroprettelsesog ændringsblanketten. Færdigudfyldte brugeroprettelses- og ændringsblanketter opbevares samlet i Beredskabsstyrelsen.

# <span id="page-1-4"></span>**3.3 Sletning af brugeradgang**

Chefen i det statslige beredskabscenter/kommunale beredskab/§60-selskab er ansvarlig for, at brugeradgangen i Statistikbanken foranlediges slettet, når en brugers ansættelse ophører, eller hvis brugerens arbejdsmæssige forhold ændrer sig, således at adgangen til Statistikbanken ikke længere er påkrævet.

Chefen autoriserer på en brugeroprettelses- og ændringsblanket (der sættes kryds i "sletning af adgang"), at sletning af brugeradgangen kan iværksættes.

Blanketten fremsendes til Beredskabsstyrelsen, som kvitterer på brugeroprettelses- og ændringsblanketten med dato for sletning af brugeradgangen samt underskrift for udførelsen. Færdigudfyldte brugeroprettelses- og ændringsblanketter opbevares samlet i Beredskabsstyrelsen

### <span id="page-1-5"></span>**4. Procedure i forbindelse med glemt password**

Har en bruger glemt sit password, følges nedenstående procedure i forhold til den pågældende metode for adgangskontrol:

a. Brugere af Statistikbanken skal kontakte Beredskabsstyrelsens helpdesk (helpdesk@odin.dk).

# <span id="page-1-6"></span>**5. Halvårlig revision af brugeradgange og rettigheder**

For at sikre at ingen har fået uautoriseret adgang til Statistikbanken, er chefen i det statslige beredskabscenter/kommunale beredskab/§60-selskab m.fl. ansvarlig for, at der mindst to gange årligt foretages en gennemgang af brugeradgange med tilhørende rettighedsgrupper for beredskabet i Statistikbanken

Forud for gennemgangen udsender Viden og Analyse en oversigt i form af et regneark over brugere i Statistikbanken med tilhørende rettigheder samt et påmindelsesbrev om, at fristen for den halvårlige revision nærmer sig.

I regnearket skal der under hvert faneblad med rettighedsgrupper krydses af ud for de brugere, der er aktive og vedkommende for det respektive beredskab

Ved fremsendelse af regnearket til Beredskabsstyrelsen erklærer chefen for beredskabet samtidig, at den halvårlige revision af brugerkonti i Statistikbanken er gennemført.

Fristen for gennemførelse af den halvårlige revision er senest den 31. marts og den 30. september hvert år (første gang senest den 31. marts 2019).

Det udfyldte regneark fremsendes til Odin helpdesk via e-mail: helpdesk@odin.dk Når Beredskabsstyrelsen har modtaget alle regneark retur, foretager styrelsen en samlet gennemgang af brugerkonti i Statistikbanken og eventuelle uvedkommende brugere vil blive slettet.

#### <span id="page-2-0"></span>**6. Spørgsmål i forbindelse med proceduren for adgangsstyring til Statistikbanken**

Eventuelle spørgsmål i forbindelse med nærværende procedure for adgangsstyring, kan rettes til Beredskabsstyrelsen, Viden og Analyse eller Odin helpdesk.

Viden og Analyse er ansvarlig for ajourføring af proceduren for adgangsstyring.

#### <span id="page-2-1"></span>**7. Kontaktoplysninger**

Beredskabsstyrelsen, Datavej 16, 3460 Birkerød, telefon 45 90 60 00, e-mail: [brs@brs.fiin.dk](mailto:brs@brs.fiin.dk)

Beredskabsstyrelsens Viden og Analyse, telefon 45 90 60 00, e-mail: [VIA@brs.fiin.dk](mailto:VIA@brs.fiin.dk)

Beredskabsstyrelsens ODIN-hotline: helpdesk@ODIN.dk

Beredskabsstyrelsens postkasse vedr. Statistikbank revisionserklæringer: helpdesk@ODIN.dk

#### <span id="page-2-2"></span>**8. Bilag**

Følgende bilag til nærværende procedure kan hentes og downloades på [www.brs.dk](http://www.brs.dk/) > Viden > Statistikbanken > Regler:

- 1. Statistikbanken Brugerrettighedsskema
- 2. Statistikbanken bruger oprettelses- og ændringsblanket